## Cheatography

### Python String Formatting Cheat Sheet by [Gaston](http://www.cheatography.com/gaston/) via [cheatography.com/24027/cs/21185/](http://www.cheatography.com/gaston/cheat-sheets/python-string-formatting)

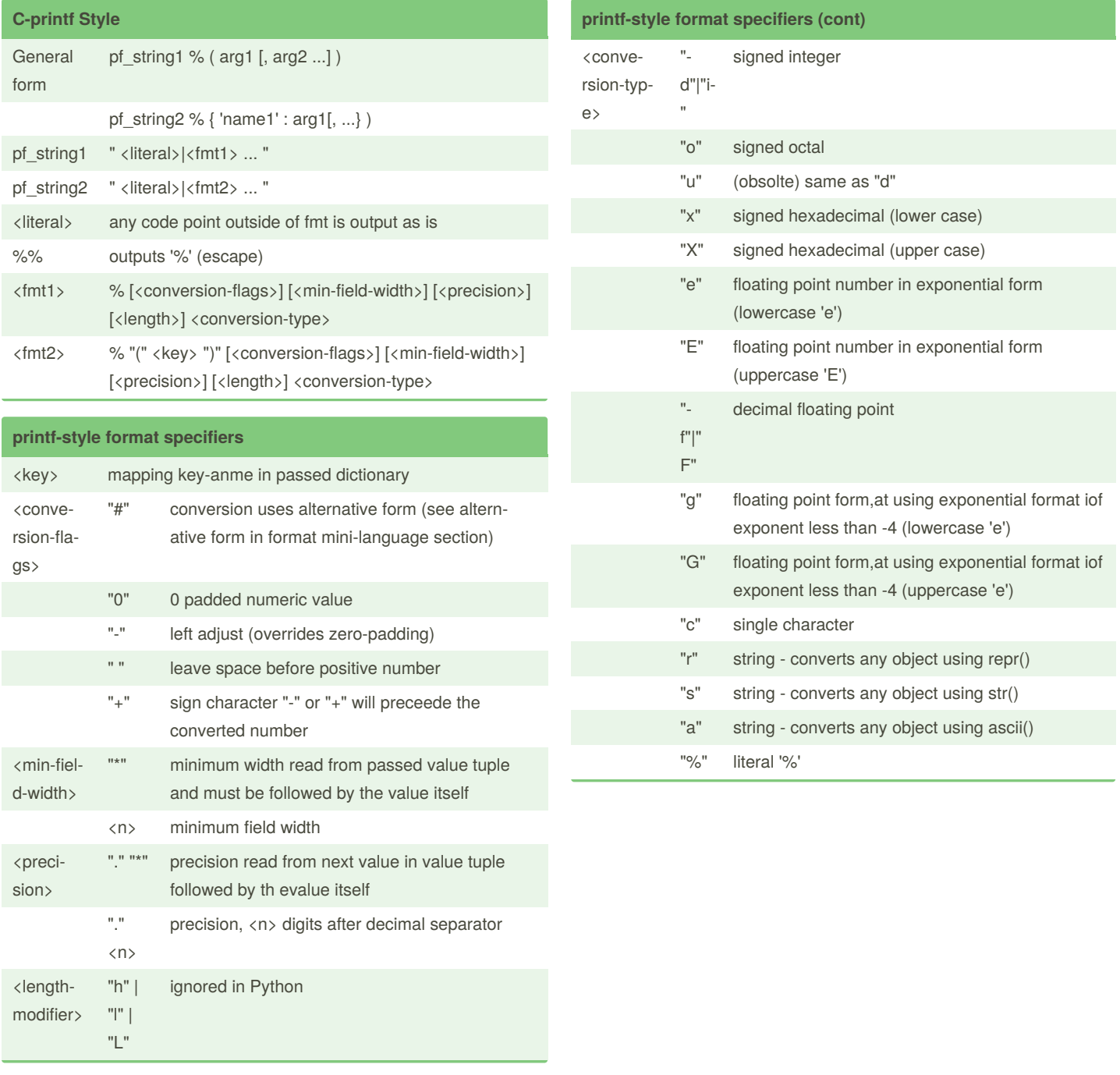

#### By **Gaston**

[cheatography.com/gaston/](http://www.cheatography.com/gaston/)

Not published yet. Last updated 21st November, 2019. Page 1 of 4.

Sponsored by **Readable.com** Measure your website readability! <https://readable.com>

# Cheatography

### Python String Formatting Cheat Sheet by [Gaston](http://www.cheatography.com/gaston/) via [cheatography.com/24027/cs/21185/](http://www.cheatography.com/gaston/cheat-sheets/python-string-formatting)

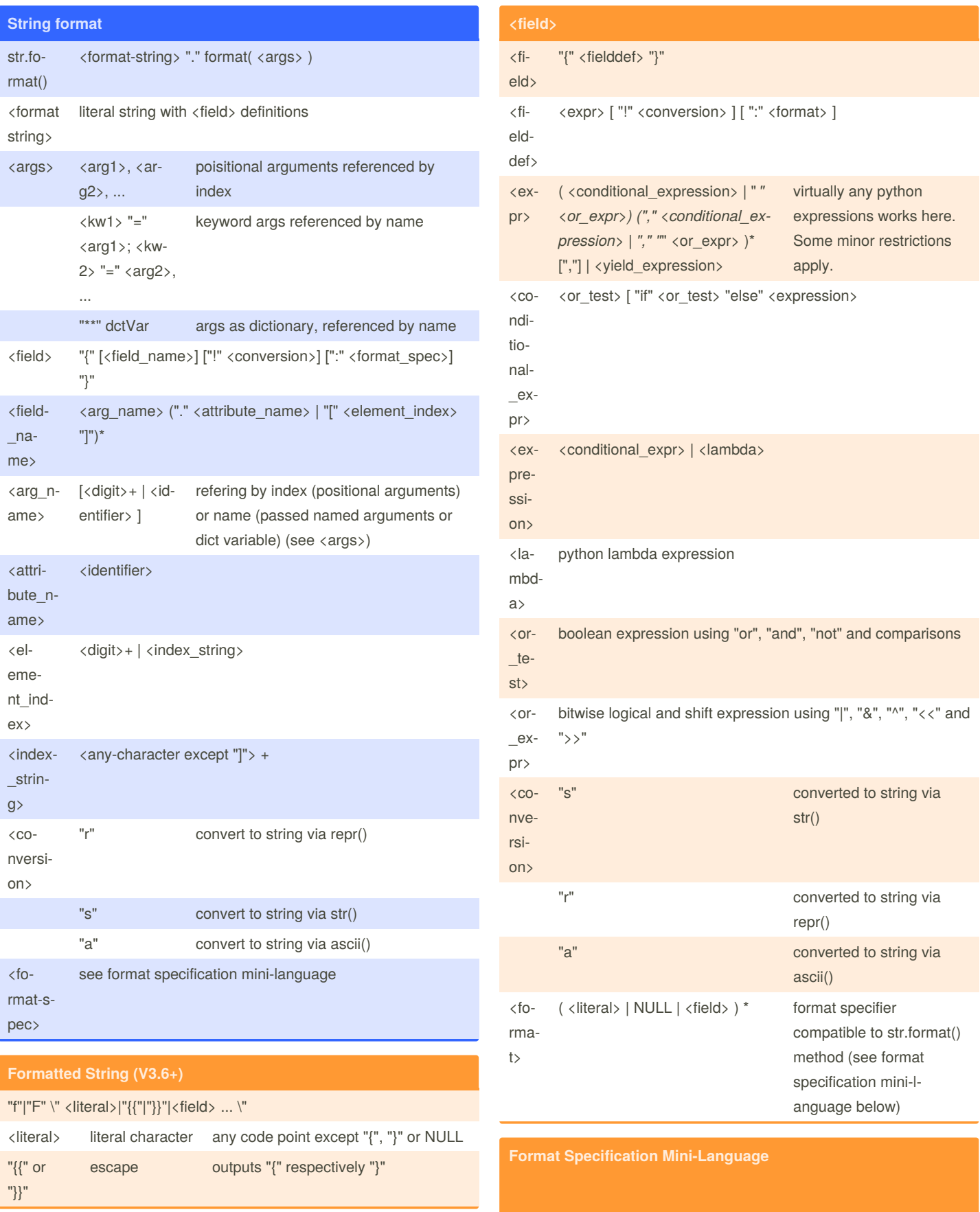

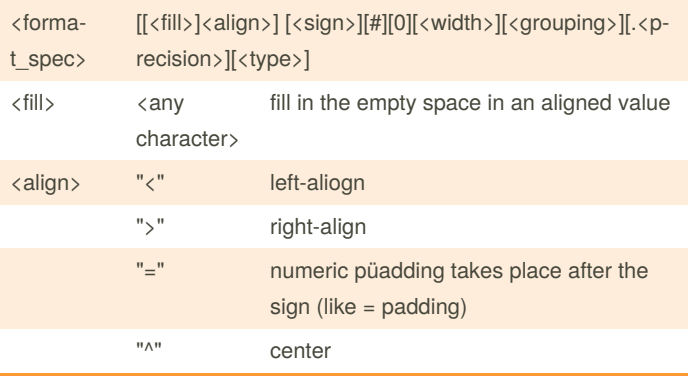

#### By **Gaston**

[cheatography.com/gaston/](http://www.cheatography.com/gaston/)

Not published yet.

Last updated 21st November, 2019. Page 2 of 4.

#### Sponsored by **Readable.com**

Measure your website readability! <https://readable.com>

# Cheatography

### Python String Formatting Cheat Sheet by [Gaston](http://www.cheatography.com/gaston/) via [cheatography.com/24027/cs/21185/](http://www.cheatography.com/gaston/cheat-sheets/python-string-formatting)

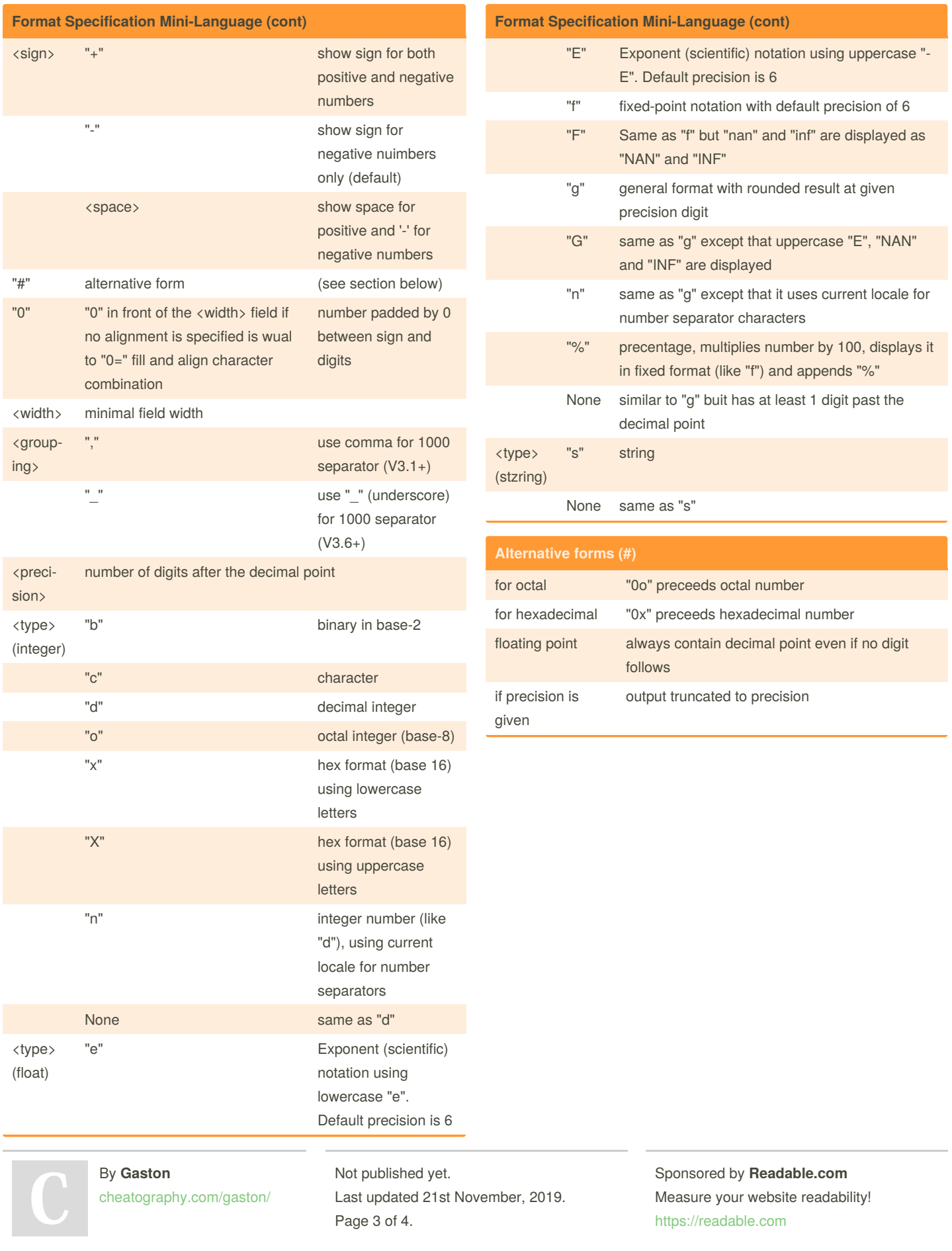